## **LEGO MINDSTORM EV3**

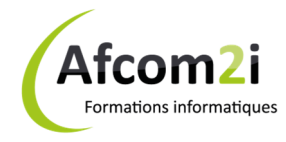

## **Les fondamentaux** *Référence : ISLLEGMEV3*

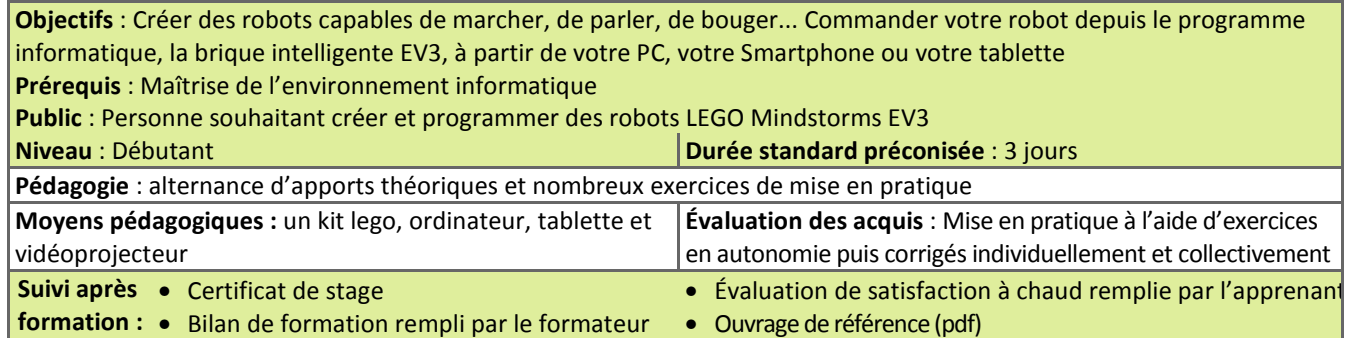

## **Détail des objectifs Cocher les OBJECTIFS**

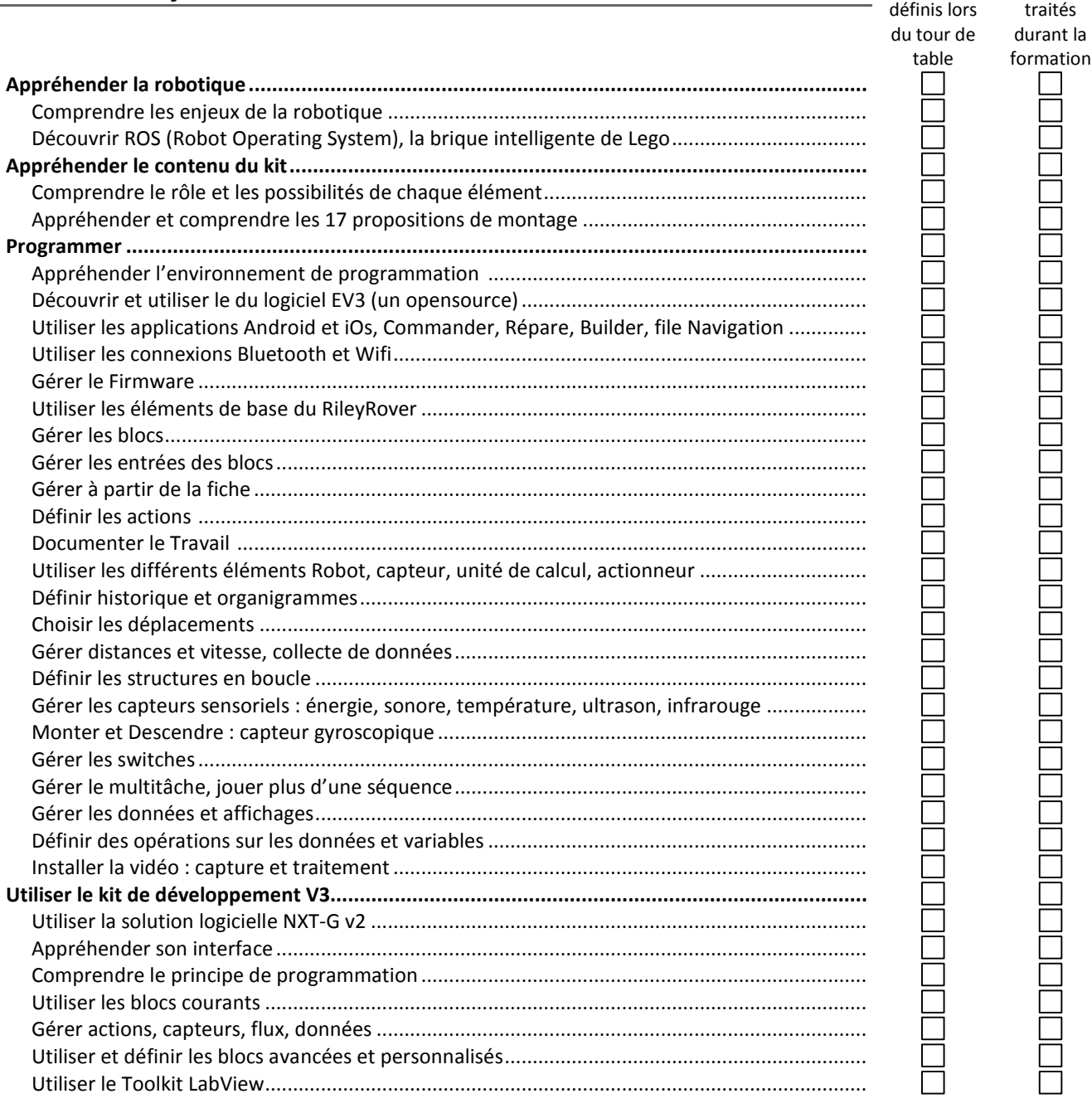

## Compléments : .............................................................................................................................................................................

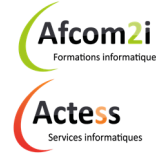

**AGENCE CHAMBERY**  87, Avenue de Chambéry 73230 SAINT-ALBAN-LEYSSE

www.groupe-si2a.com

*Siège Social*  **AGENCE ANNECY**  21, Route de Nanfray 74960 CRAN-GEVRIER *Standard :*  04 50 69 24 77

**AGENCE GRENOBLE**  43, Chemin du Vieux-Chêne 38240 MEYLAN

commercial@groupe-si2a.com

Groupe